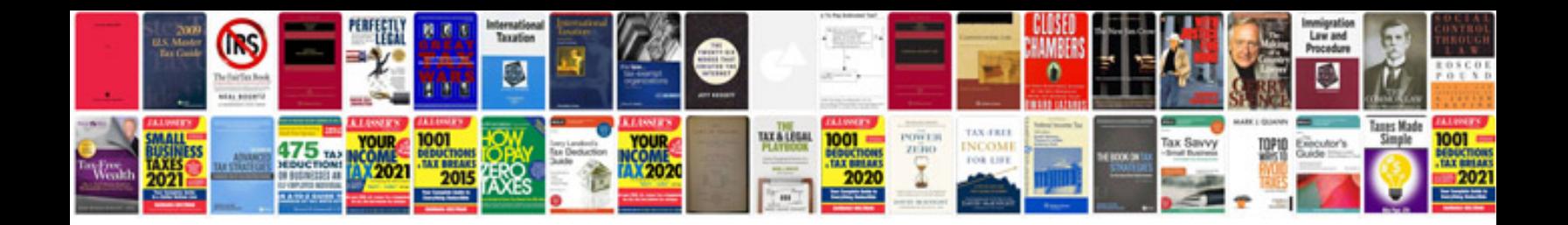

**Polaris atv manual** 

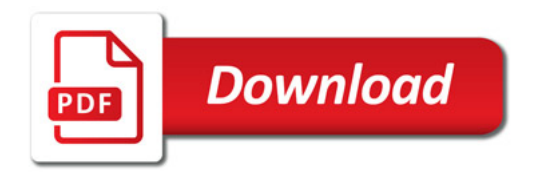

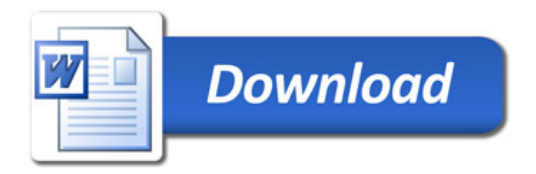